# **Formulario: variabili da utilizzare**

Utilizzare il nome variabile con questa sintassi tra parentesi quadre, esempio:

io [NOMINATIVO\_UTENTE], Ufficiale dello Stato Civile ...

Di seguito l'elenco delle variabili previste.

#### **INTESTAZIONE ATTO**

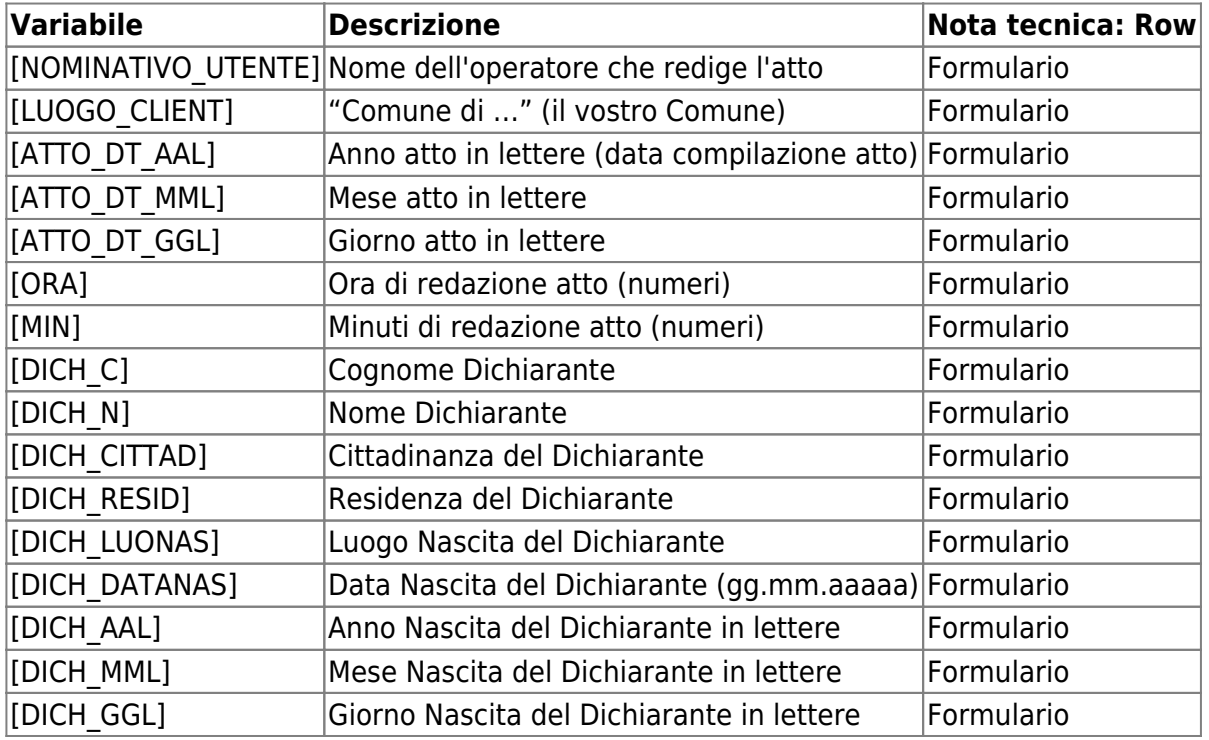

### **DATI EVENTO**

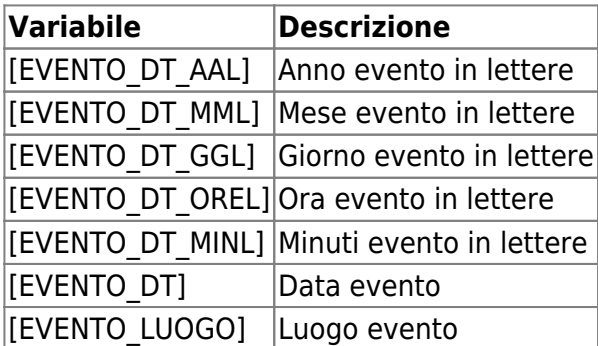

## **ATTO ORIGINALE, QUALORA DI ALTRO COMUNE**

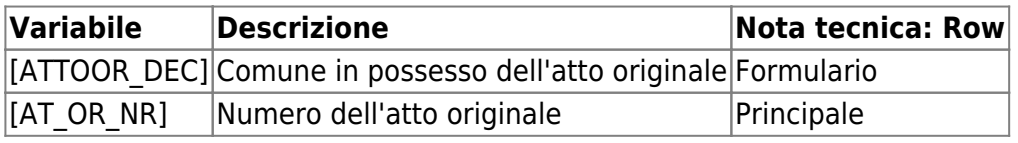

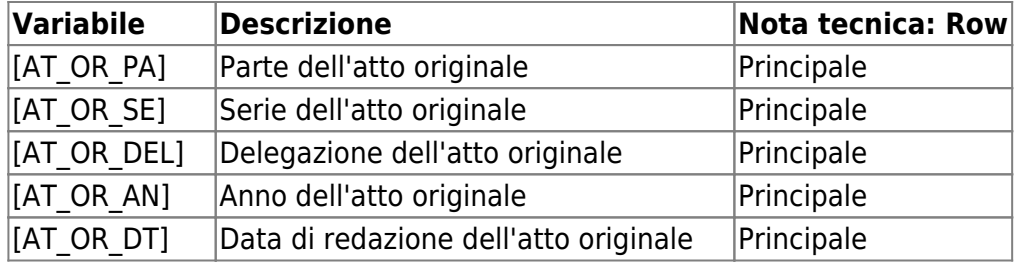

## **PERSONA INTERESSATA ALL'ATTO (1° soggetto x matrimoni/unioni civili)**

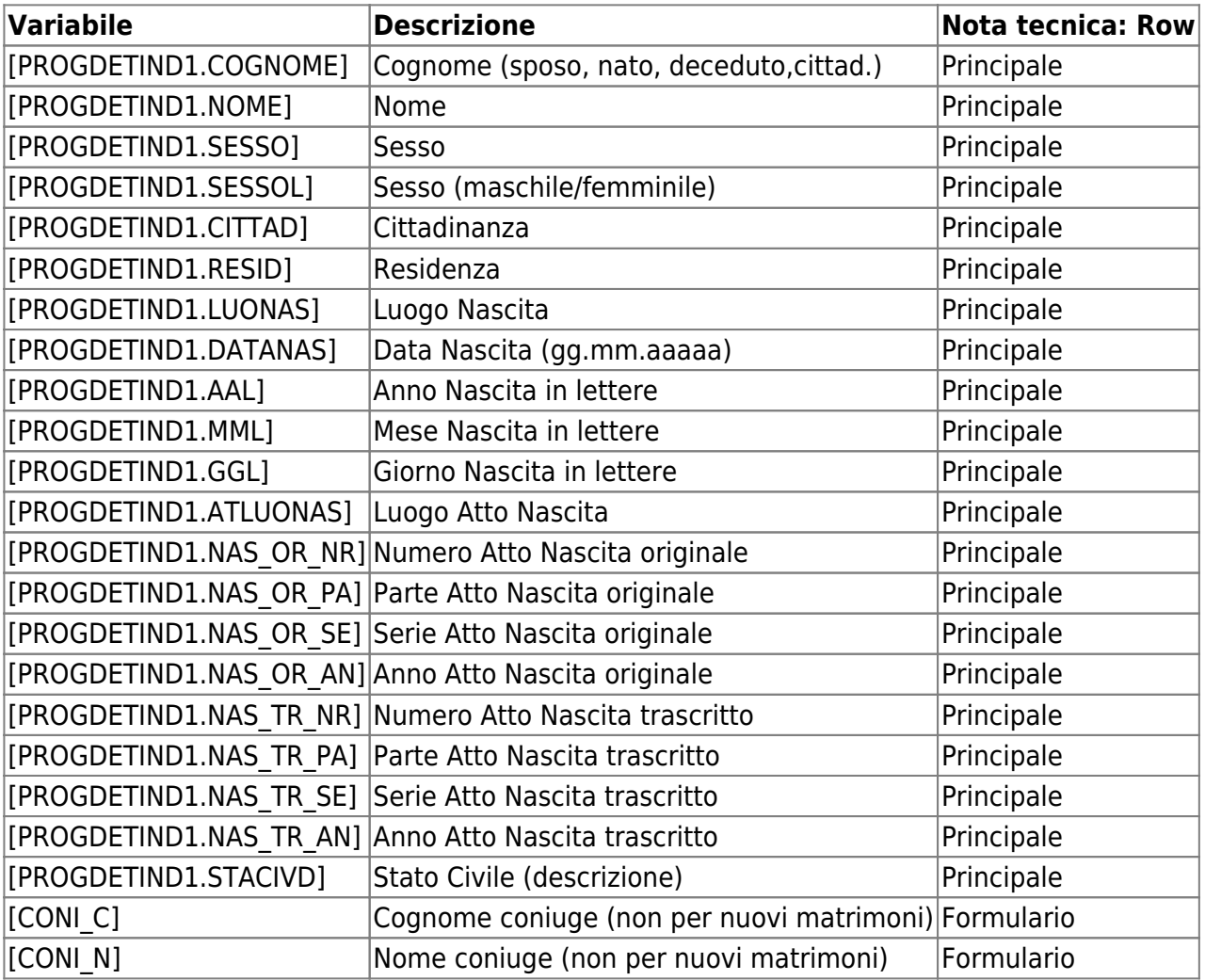

## **SOLO x MATRIMONI/UNIONI CIVILI: 2° soggetto**

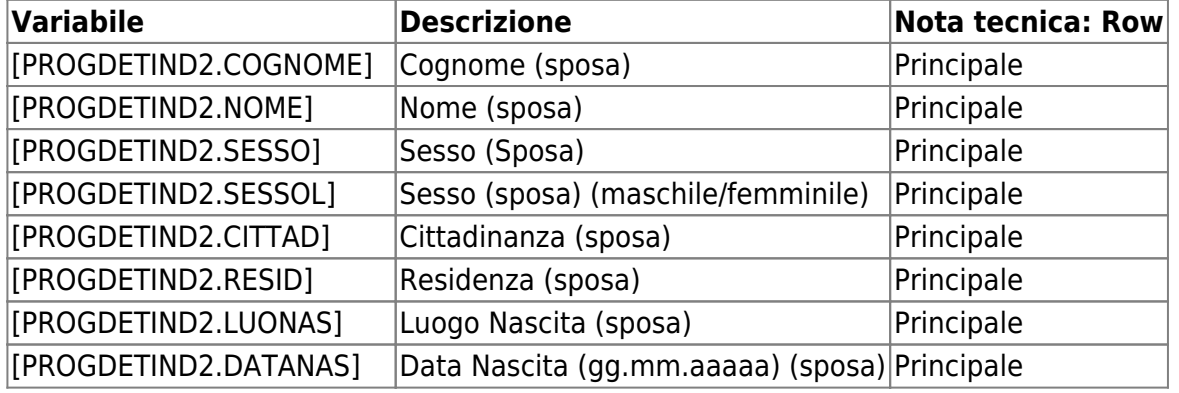

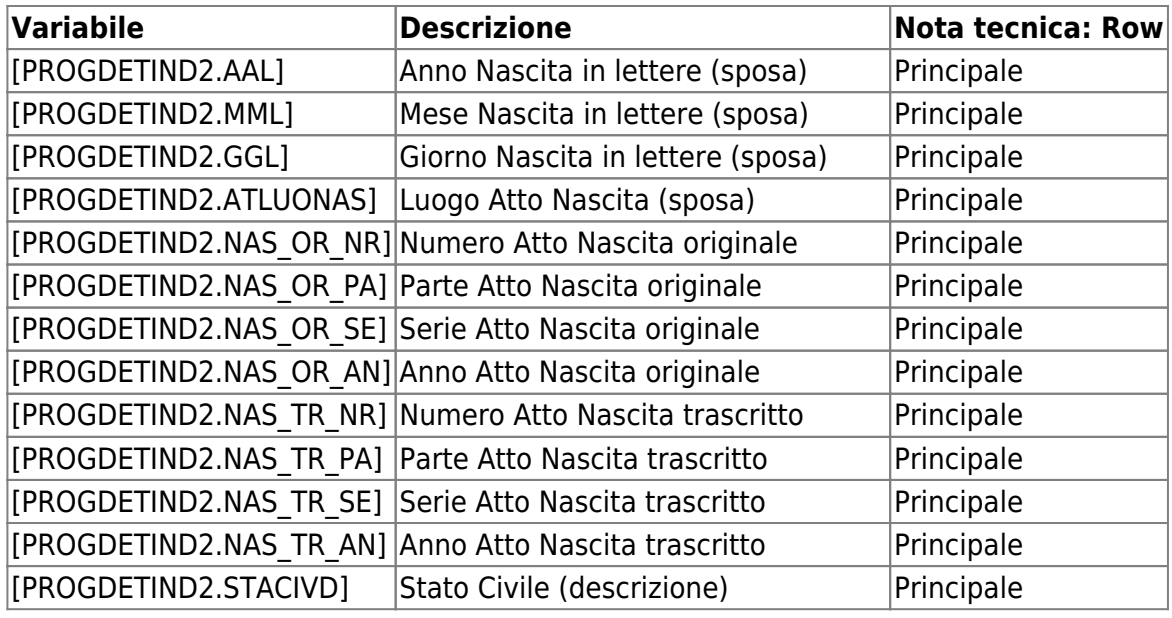

### **IN CASO DI ATTO DI NASCITA: paternità e maternità**

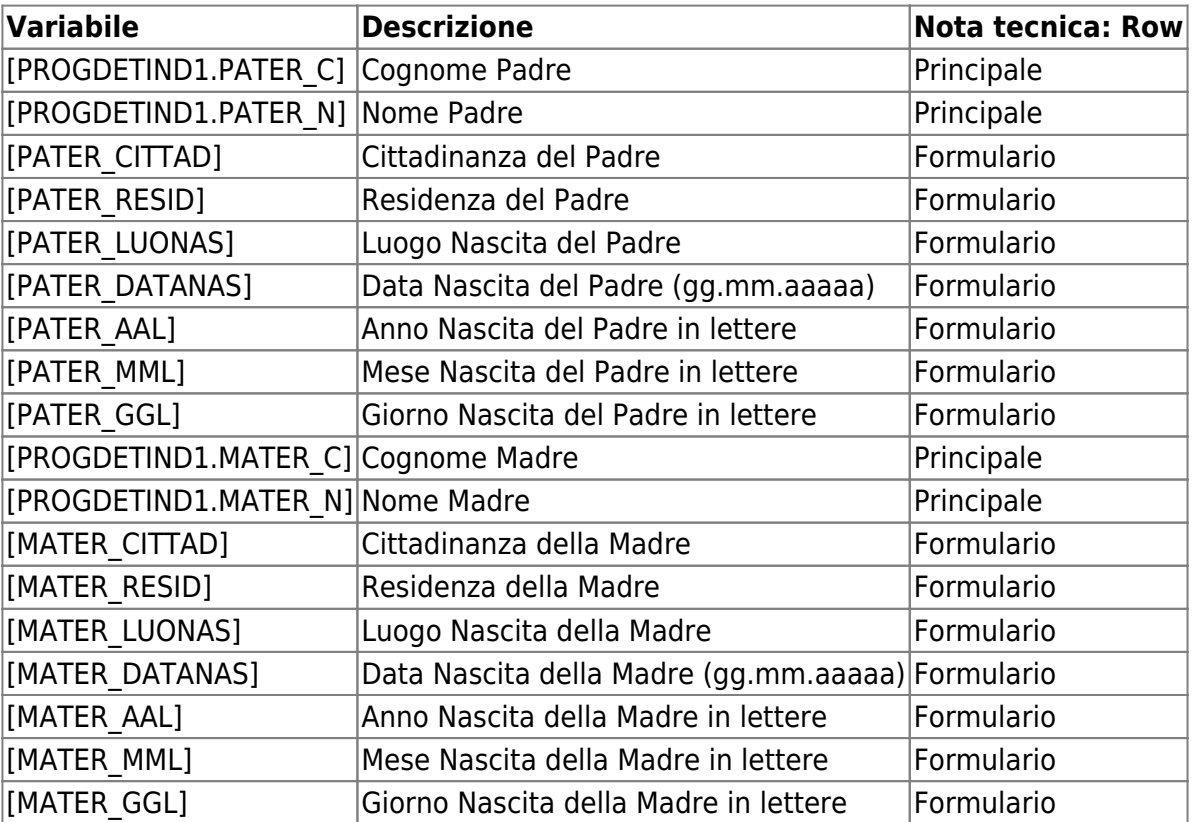

## **FORMATTARE LE VARIABILI SOPRAINDICATE**

aggiungere la formattazione dopo la stringa, esempio:

```
Il dichiarante [DICH_C*IM]
```
se il dichiarante contiene la parola ROSSI, il risultato sarà:

```
 Il dichiarante Rossi
```
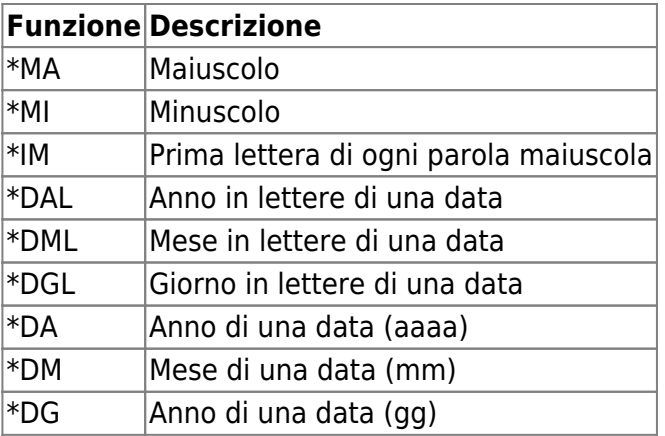

12 visualizzazioni.

From: <https://wiki.nuvolaitalsoft.it/>- **wiki**

Permanent link: **<https://wiki.nuvolaitalsoft.it/doku.php?id=demografici:formulario:variabili>**

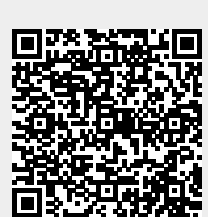

Last update: **2024/10/15 09:45**